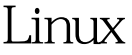

https://www.100test.com/kao\_ti2020/586/2021\_2022\_Linux\_E7\_B3  $-BB_E7_BB_C103_586600$ htm Linux

 $1M$  " 你"Linux,也可以运行一个几G的强大Linux。而无论你运行 怎样的Linux,你都是先从引导程序开始运行的。对于普通用  $L$ inux  $\frac{d}{dt}$ PC Intel AMD PC CPU cpu BIOS BIOS BIOS( SCSI RAID ) 它们。完成自检后的BIOS会根据设定好的启动设备和启动顺 Linux( Linux )  $\overline{PC}$  (1)  $IDE$  SCSI IDE SCSI PC 机都使用的是IDE硬盘。一台PC机中可能有多个硬盘,用户 PC CMOS 2) PC and the set of the set of the set of the set of the set of the set of the set of the set of the set of the set of the set of the set of the set of the set of the set of the set of the set of the set of the set of the se 使用。也出现了很多一张软盘上的Linux系统。 3) 光盘驱动器 PC CDROM **DVDROM** Linux 4) USB USB  $\overline{USB}$  and  $\overline{USB}$ 

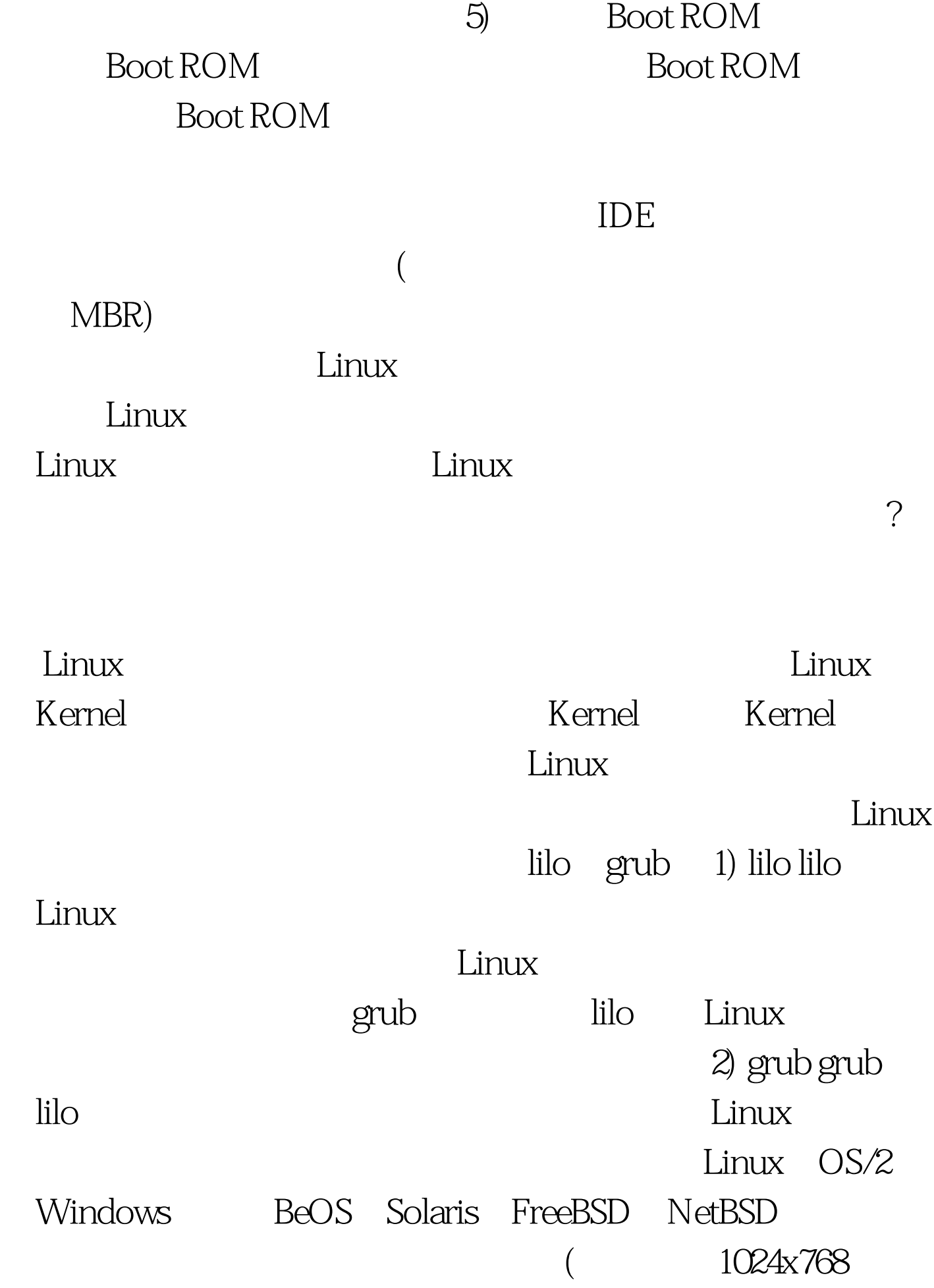

使用非常方便。较新发行的各版本Linux大多采用grub作为默 3) tilo grub, se il se lilo grub, se lilo grub, se lilo grub, se il se lilo grub, se lilo grub, se lilo grub, se lilo grub, se lilo grub, se lilo grub, se lilo grub, se lilo grub, se lilo grub, se lilo grub, se lilo grub, lilo grub ( MBR) 将无法直接引导Linux。还好,这时候你还可以通过其它方式 Linux loadin syslinux ms-dos Linux , Linux ( 于Linux的启动过程将另文介绍)。但如果引导过程的发生错 误又将如何处理呢? 1. 首先分析屏幕显示的错误信息 引导程 lilo lilo  $\lq$ "lilo",  $\lqq$ 如果lilo在某个部分出了错,我们就可以根据屏幕上当前出现 lilo lilo lilo active 态。而屏幕显示"li",则表示lilo引导程序的第一部分能够 将lilo引导装入程序的第二部分装入,但却不能执行。这可能 /boot/boot.b  $\boldsymbol{\mathrm{map}}$  , we are the set of the set of the set of the set of the set of the set of the set of the set of the set of the set of the set of the set of the set of the set of the set of the set of the set of the set of the  $map$  and  $map$  and  $map$  a  $Grob$ lilo grub "Hard Disk Error" "Read Error"、"Selected disk doesnt exist"、"Disk geometry error"

、"Device string unrecognizable"、"Attempt to access block outside

), we are the contract of the contract of the contract of the contract of the contract of the contract of the contract of the contract of the contract of the contract of the contract of the contract of the contract of the

partition" "Partition table invalid or corrupt"

## $2.$

## 盘或软盘引导进入系统。许多Linux的发行光盘就是可以启动

slackware

 $\lim_{\alpha\to 0}$ 

 $100Test$ www.100test.com